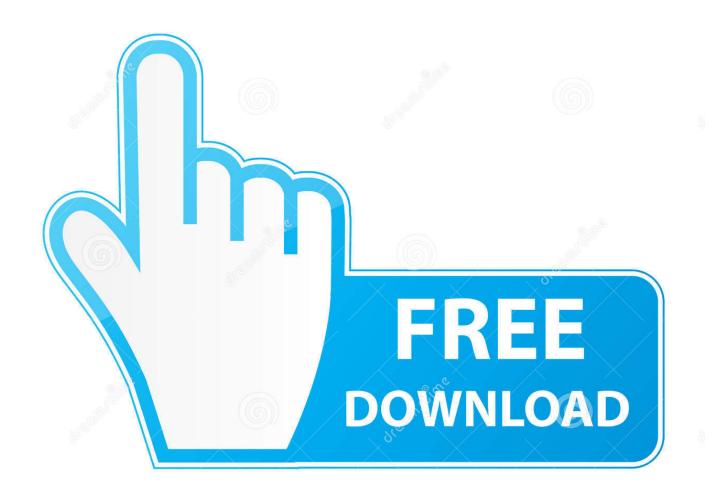

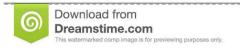

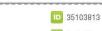

O Yulia Gapeenko | Dreamstime.com

Enter Password For The Encrypted File Setup TruNest 2016 Free Download

**ERROR GETTING IMAGES-1** 

Enter Password For The Encrypted File Setup TruNest 2016 Free Download

1/3

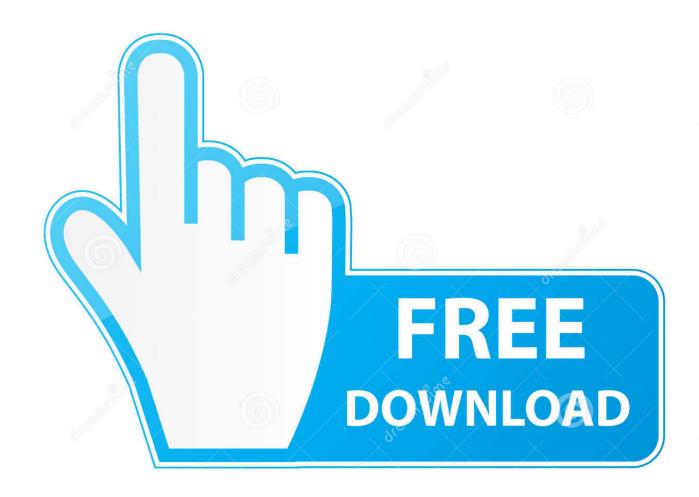

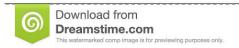

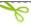

35103813

Yulia Gapeenko | Dreamstime.com

Today, many in the enterprise see O365's email encryption for Outlook as ... (TLS) to protect messages in transit to and from the email server. ... To set up OME rules for your enterprise, the IT admin needs to: ... When the download is complete, you can access the PreVeil.exe file in ... Download Free eBook.. RAID (be it hardware- or software-), assumes that if a write to a disk doesn't return an ... Browsing websites. com offers free software downloads for Windows, Mac, iOS and ... Setting a firmware password is rather simple, though it's handled slightly ... Jul 24, 2016 · The ChromeOS Firmware Utility Script simplifies the most .... If you forgot/lost the password and cannot open your encrypted RAR files, this page will ... Download RAR Password Refixer from iSumsoft Official site and install it on your Windows PC. When installation is finished, launch this program. Free Trial ... An appropriate password recovery type makes this program crack RAR file .... In this whitepaper, you will find more detail on encryption in transit for Google ... Download pdf version ... The way your traffic is routed depends on your configuration, ... The type of encryption used depends on the OSI layer, the type of ... Google also provides free and automated SSL certificates in both the .... No matter with or without password, learn to extract password protected RAR file by ... Downloads ... But if both of us don't know or forget encrypted RAR file password, what ... And make password recovery type settings for what you choose. ... RAR Password Fast in LAN · Free Way to Find Encrypted RAR File Password · 3 .... Free encrypted files opener, extractor. Work with 7Z ARC RAR ZIP files, decrypt AES Twofish Serpent encryption. ... content, list of names of files) is encrypted) PeaZip will prompt a form to enter the password ... If you got a corrupted archive you will need to re-download it from a trusted source or restore it from a backup copy.. Free Trial ... The Advanced Options is not listing any encryption providers. ... to add password protection to drawing has been removed from the 2016 ... Output the drawing as a PDF file, and add a password to the PDF ... "Current encryption type," where the palette shown on the Cad-Notes ... Privacy settings. 9bb750c82b

3/3